# **Opencart**

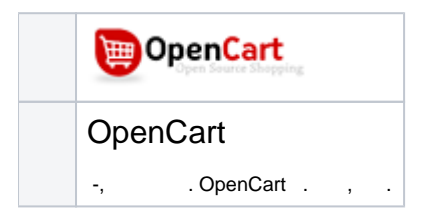

## **OpenCart**

- -, . OpenCart . , .
- Opencart v3.x.x, <https://www.opencart.com/>

### CMS Opencart

- 1. - OpenCart \_/admin
- 2. :
- a. b. System () Localisation ()

c. Currencies () opencart :?  $\equiv$  NAVIGATION **2** Dashboard Catalog **n** Extensions  $\Box$  Design  $\blacktriangleright$  Sales & Customers <>
Marketing **♦** System  $\mathsf{a}$  $\mathbf b$  $\mathsf{C}$ 

### $3.$

### a.

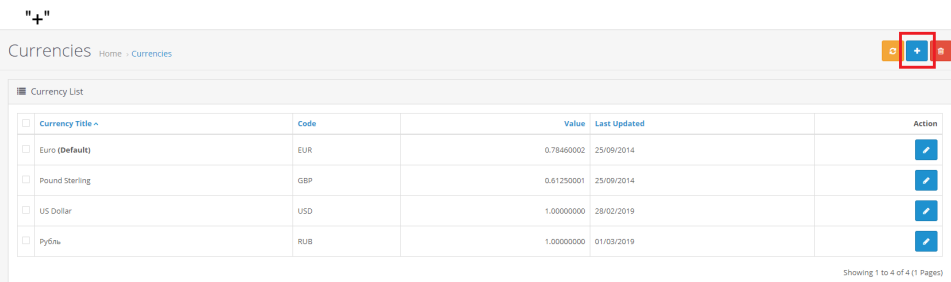

#### b.  $\sim 10$

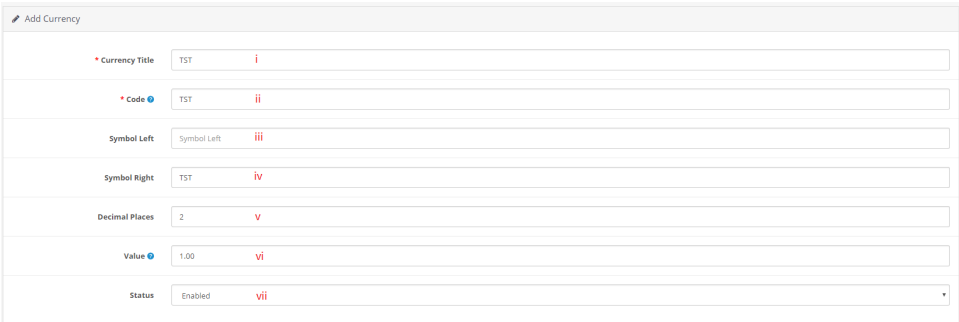

```
i. 
 ii. 
iii. 
iv. 
 v. 
vi. 
vii. 
    Currency Title ( ) - 
    Code () - TST
    Symbol left ( ) - 
    Symbol right ( ) - 
    Decimal Places ( ) - 2
    Value () - . .
    Status () - /
```
c.

Currencies Home > currencies can find a full list of ISO currency

4.

a. "+"

o You

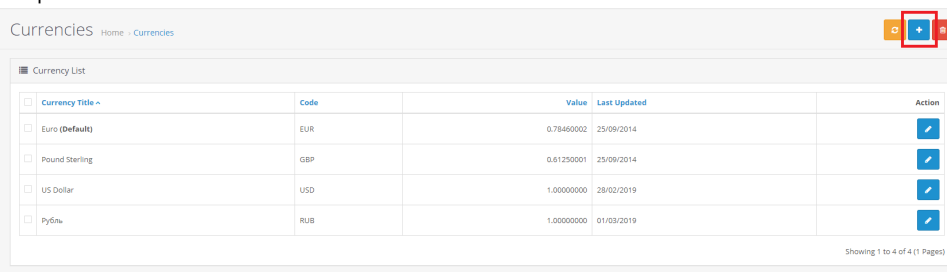

 $\boxed{\bullet}$ 

b.

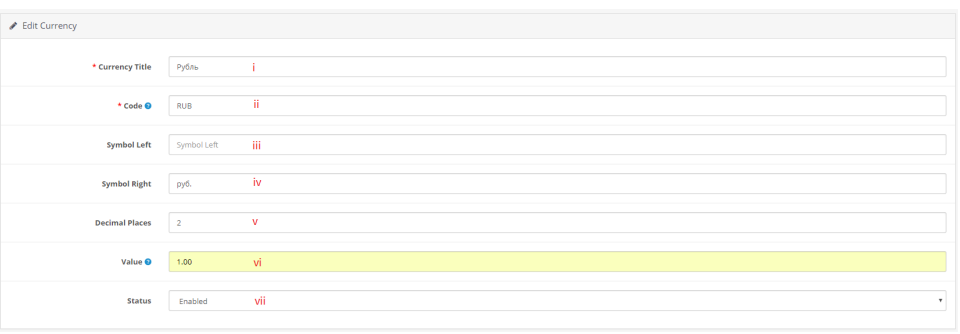

i. ii. iii. iv. v. vi. vii. Currency Title ( ) - Code () - RUB Symbol left ( ) - Symbol right ( ) - Decimal Places ( ) - 2 Value () - . , "1" Status () - /

5.

c.

a.

i. System ()

ii. Settings ()

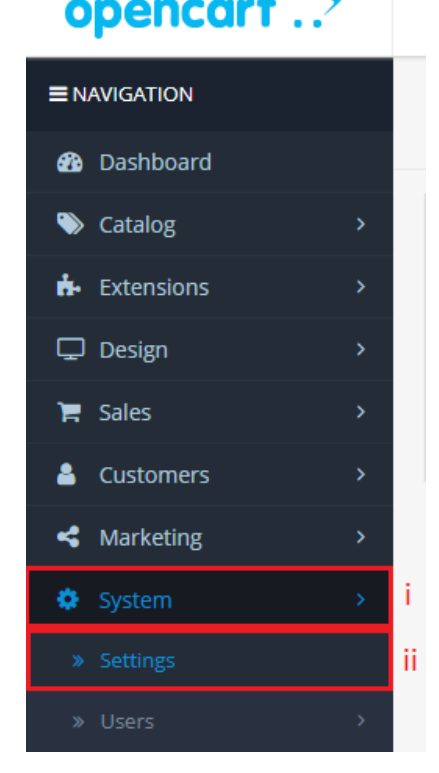

L.

 $\sim$  0.0  $\mathsf{b}$ .

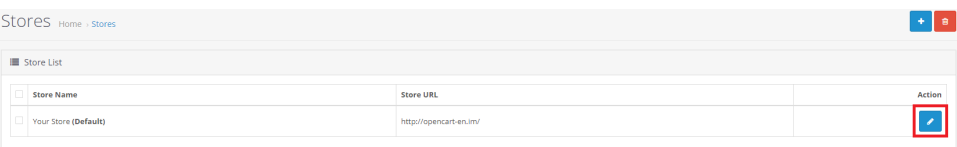

### c.  $\cdot$  "Local" ()

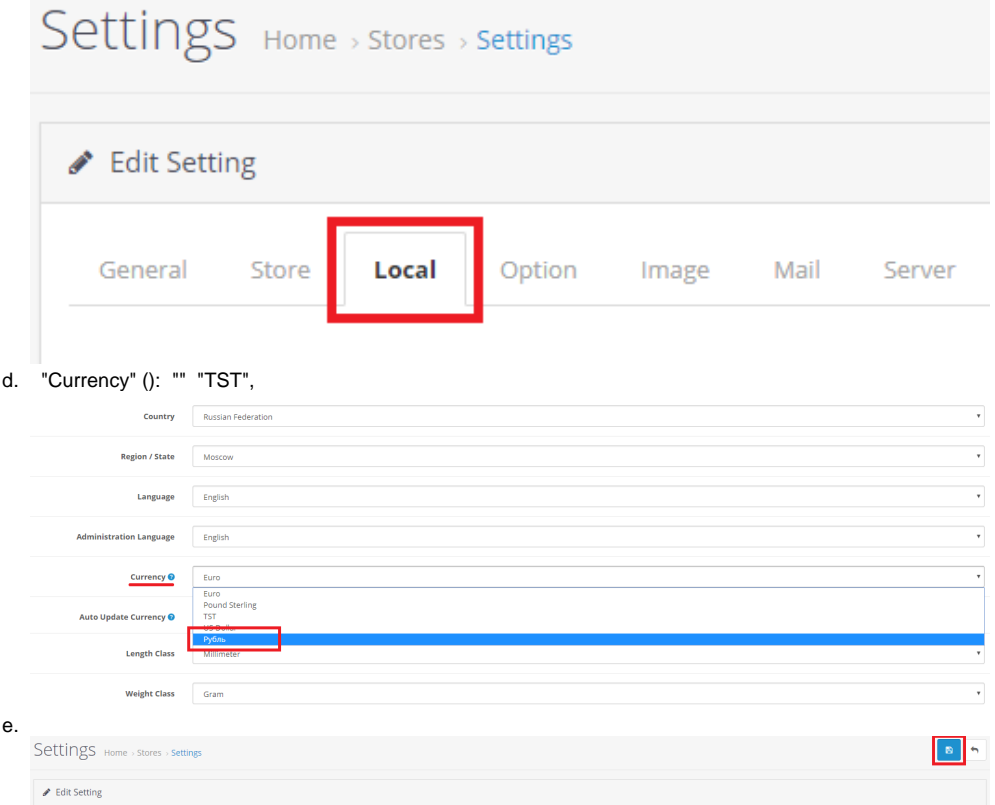

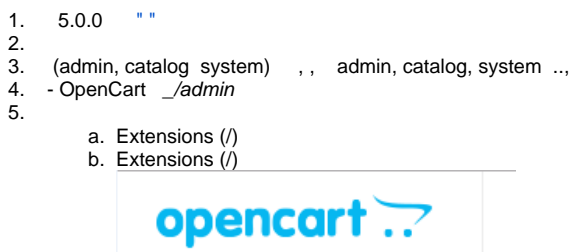

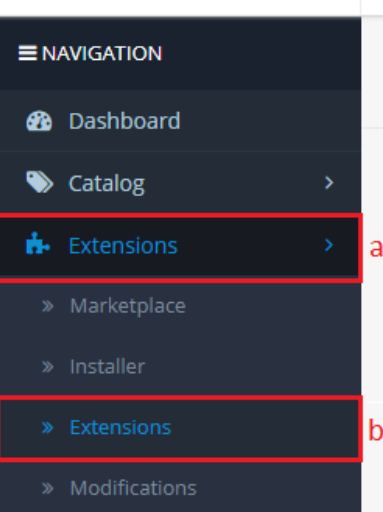

#### 6. "Payments" ()

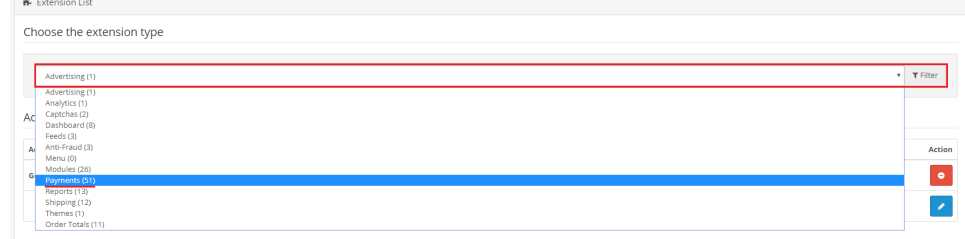

#### 7. IntellectMoney "+" ()

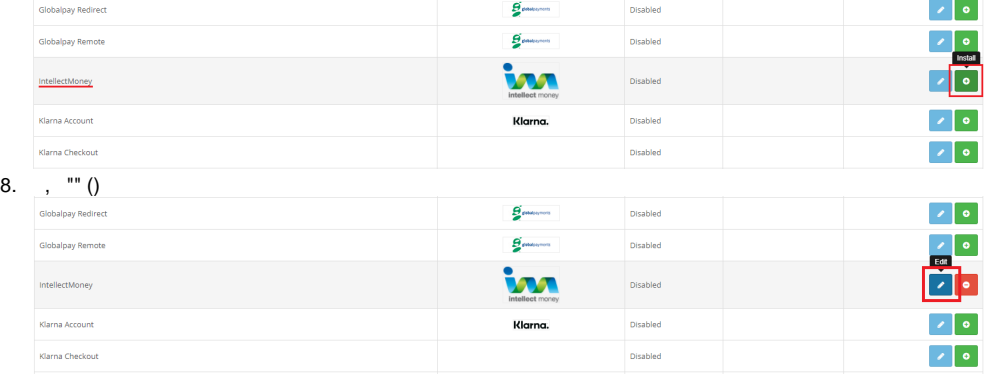

9.

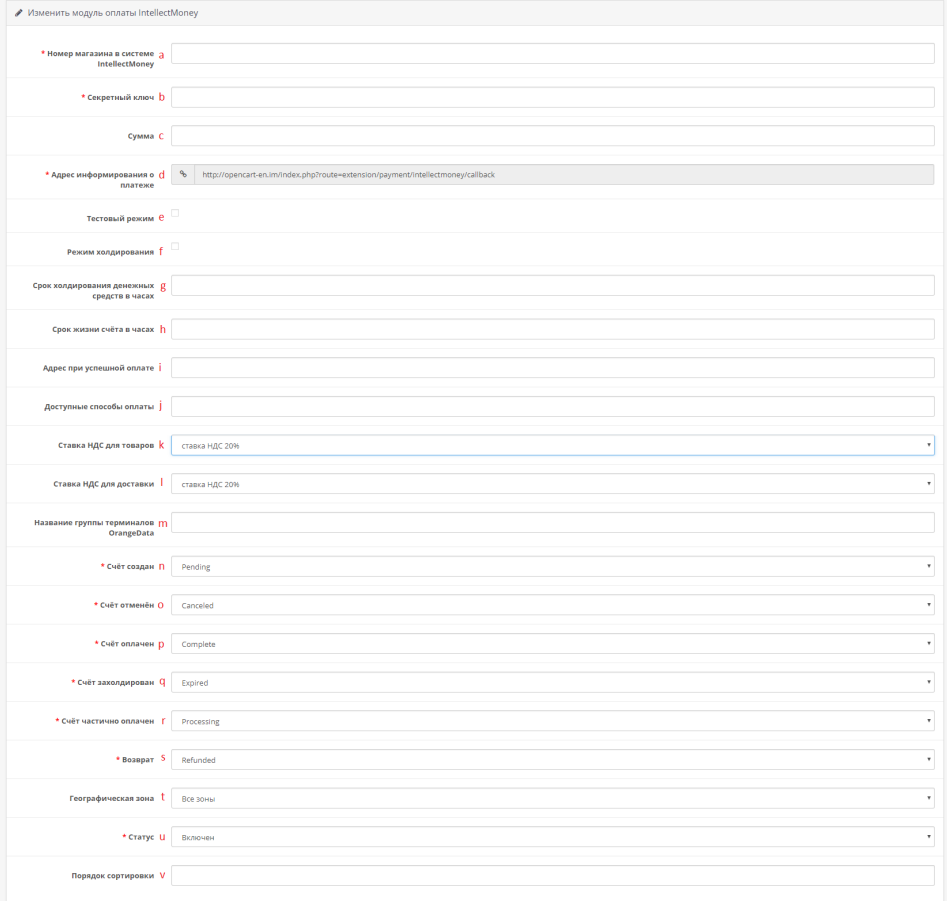

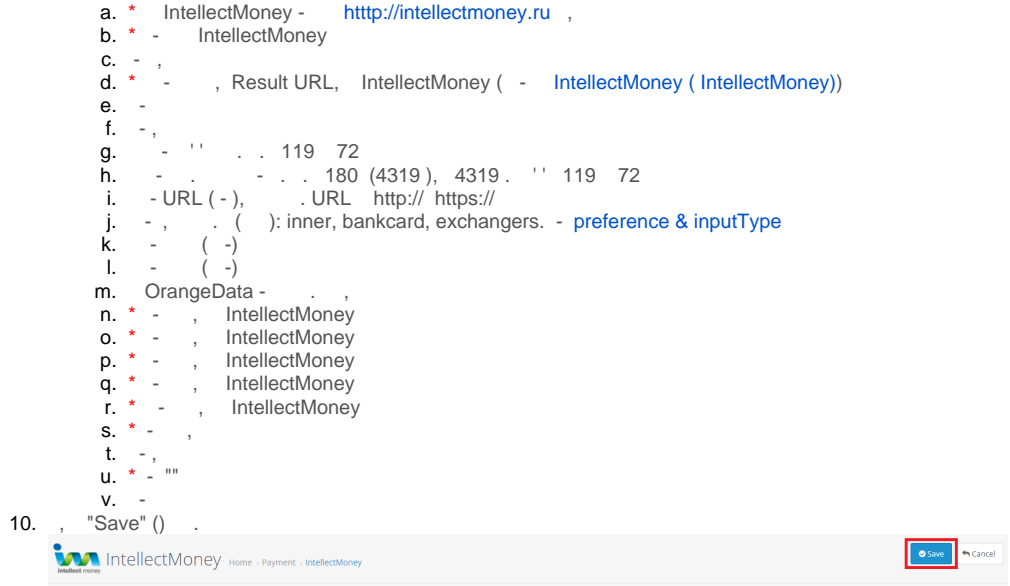

1. . **[" "](http://wiki.intellectmoney.ru/pages/viewpage.action?pageId=6915527)**.

#### 2. **""** , .

# Редактирование магазина ID 459757

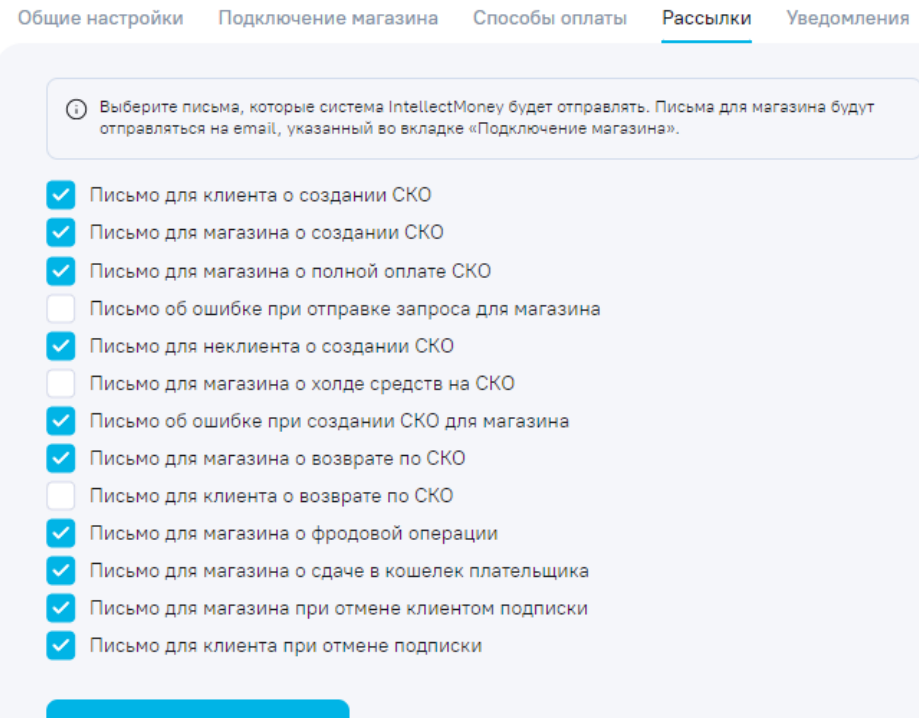

Сохранить изменения

:

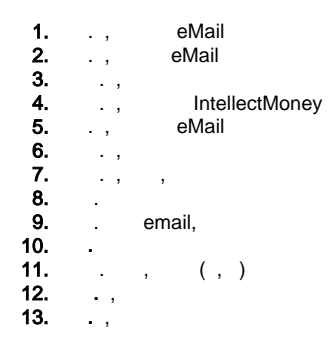

: Opencart 2.2.0.0 2.1 :

Ошибка

./public\_html/catalog/view/theme/default/template/default/template/payment/intellectmoney.tpl! in /home/r/ /home/r/ //public\_html/system/storage/modification/system/library/template/basic.php on line 26

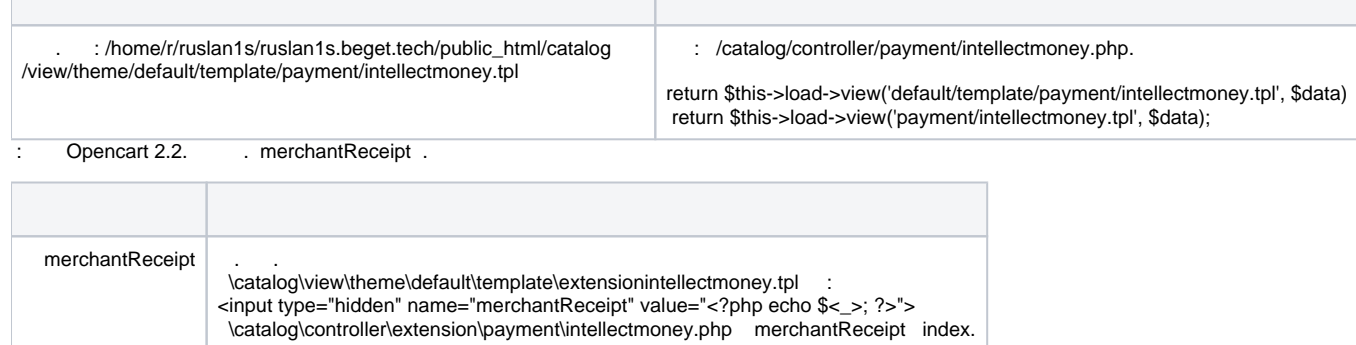

.-. 9:00 18:00 [ts@intellectmoney.ru](mailto:ts@intellectmoney.ru)